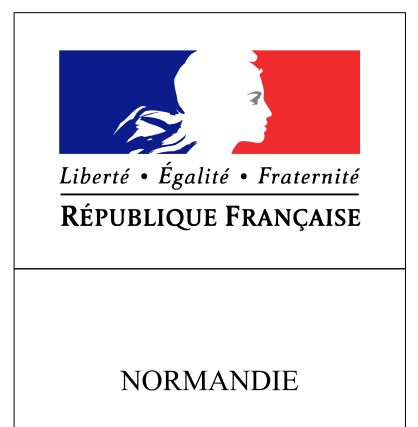

**RECUEIL DES ACTES** ADMINISTRATIFS SPÉCIAL N°R28-2017-148

PUBLIÉ LE 20 OCTOBRE 2017

## Sommaire

## Direction régionale des entreprises, de la concurrence, de la consommation, du travail et de l'emploi

R28-2017-10-20-001 - Arrêté modificatif liste régionale des défenseurs syndicaux Oct (24 pages)

Page 3